$($   $)$ 

平成 17

 $(\quad)$ 

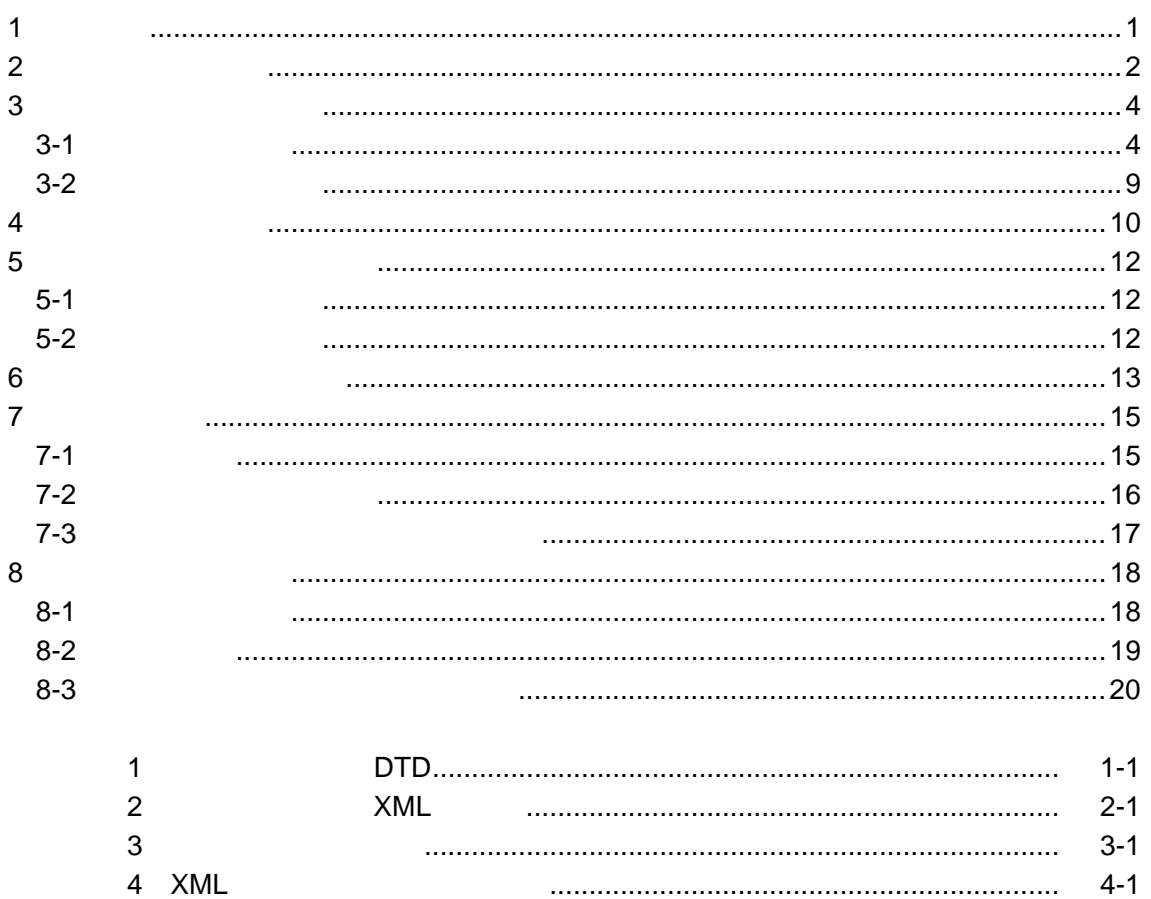

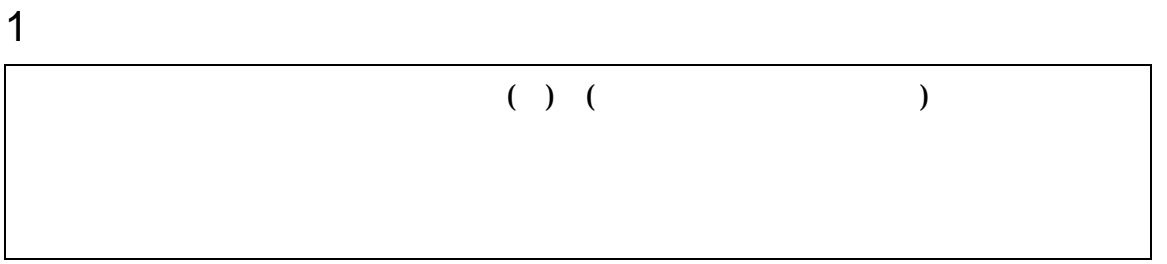

# •  $1-1$  (( ) )

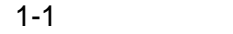

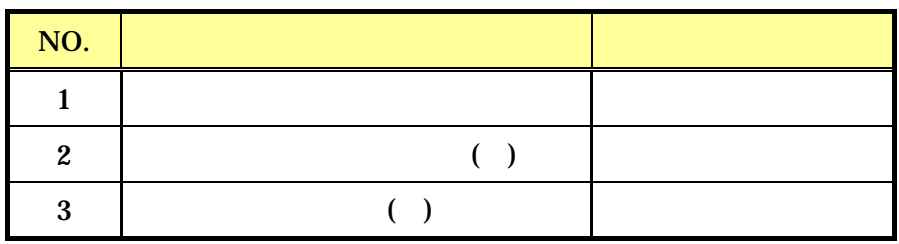

 $\bullet$  and a straight density and a straight density and a straight density and  $\bullet$ 

• 本要領は、国土交通省の「土木設計業務等の電子納品要領(案)平成16年6

 $2 \overline{ }$ 

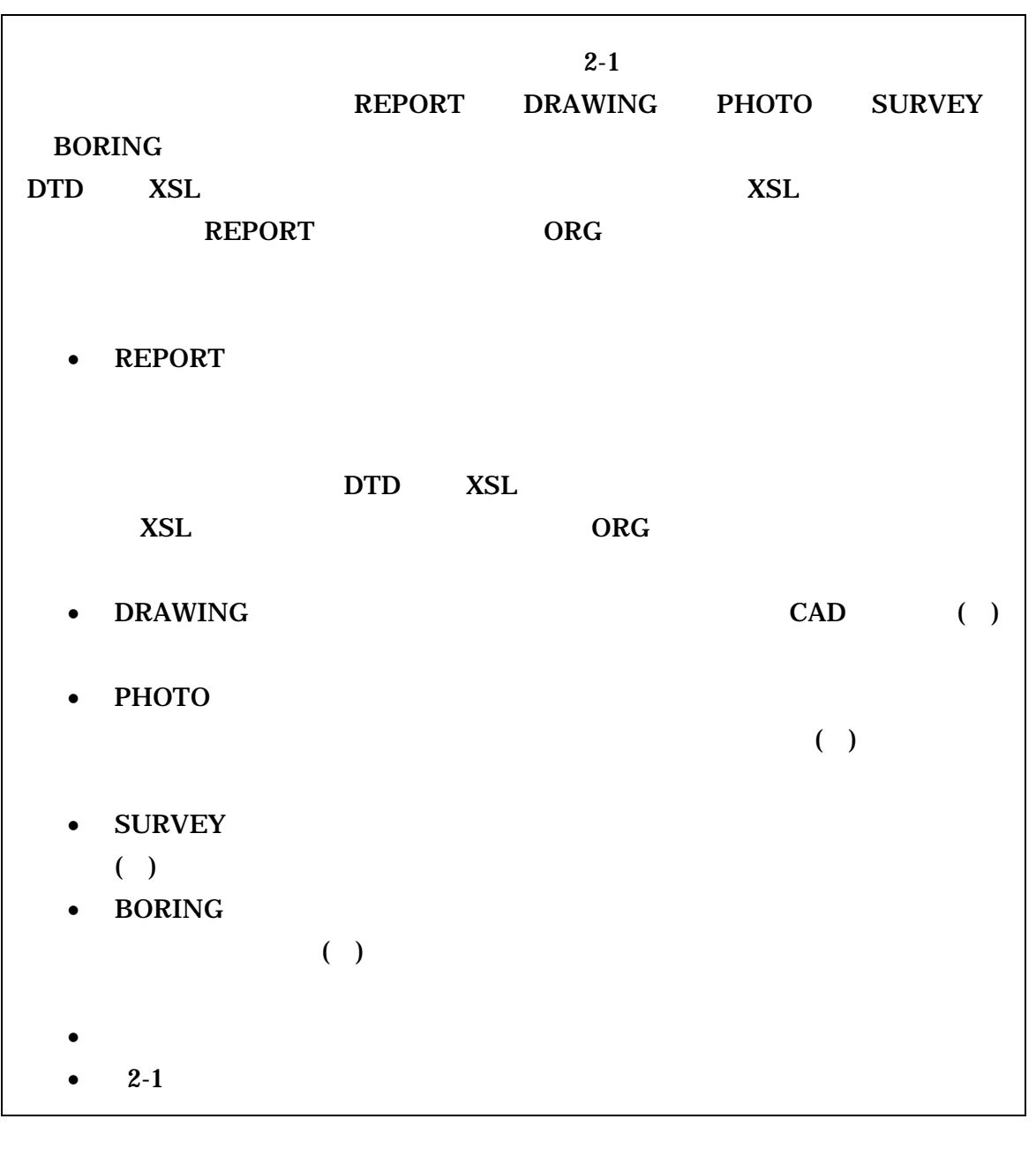

DTD Document Type Definitions( )<br>XML ( )  $XML$   $(DTD($ XSL eXtensible Style Language XML ( )<br>(XSL)1.0 (TR) TR X 0048:2001 XSL (XSLT)1.0 (XSL)1.0  $(TR) TR X 0048:2001 XSL$   $(XSLT)1.0$  $\begin{array}{ll}\n\text{CAD} & \text{(}\n\end{array}\n\quad\n\begin{array}{ll}\n\text{(}\n\end{array}\n\quad\n\begin{array}{ll}\n\text{(}\n\end{array}\n\quad\n\begin{array}{ll}\n\text{(}\n\end{array}\n\quad\n\begin{array}{ll}\n\text{(}\n\end{array}\n\quad\n\begin{array}{ll}\n\text{(}\n\end{array}\n\quad\n\begin{array}{ll}\n\text{(}\n\end{array}\n\quad\n\begin{array}{ll}\n\text{(}\n\end{array}\n\quad\n\begin{array}{ll}\n\text{(}\n\end{array}\n\quad\n\begin{array}{ll}\n\text{(}\n\$ 

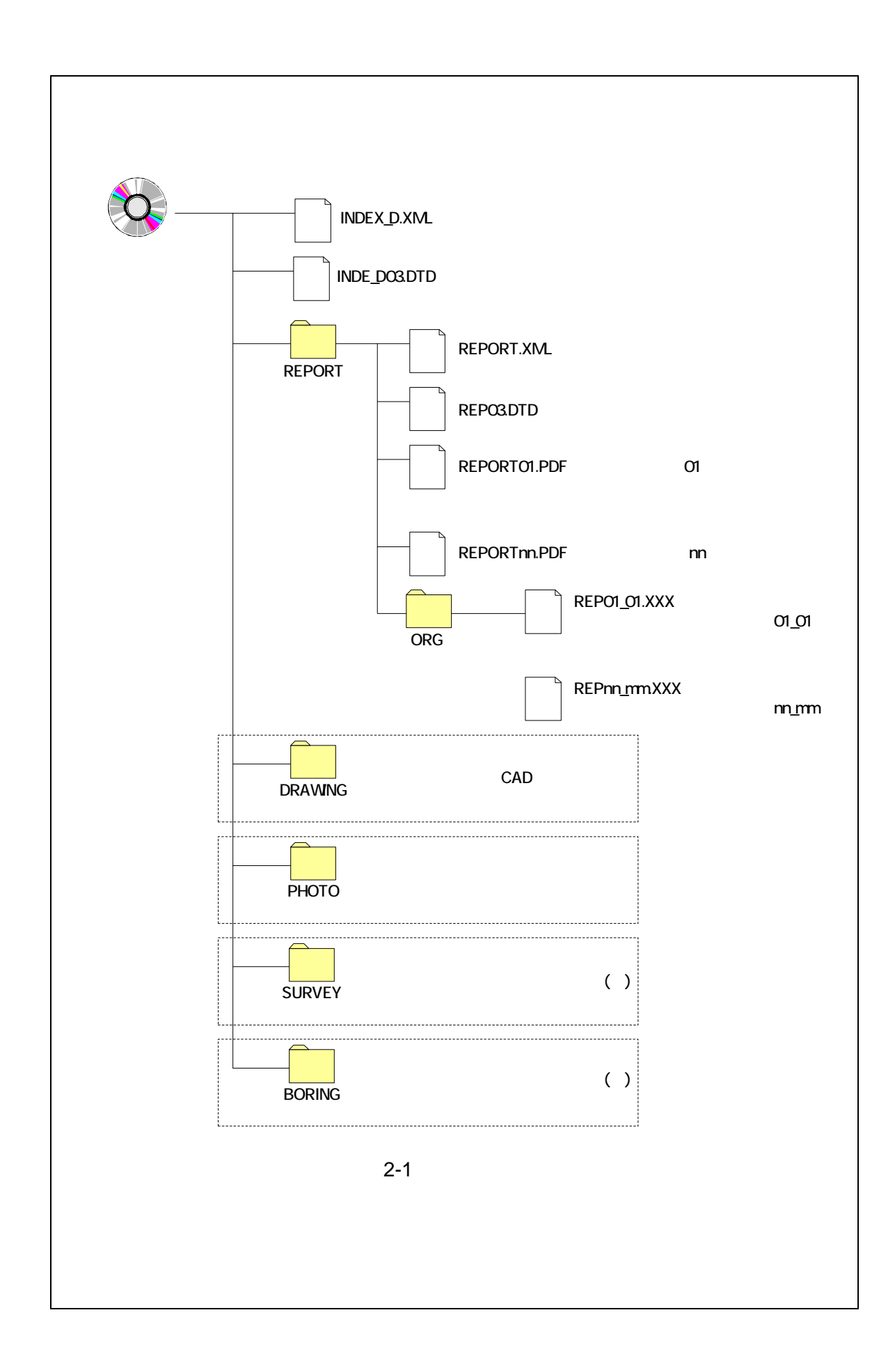

 $3 \overline{\phantom{a}}$ 

 $3 - 1$ 

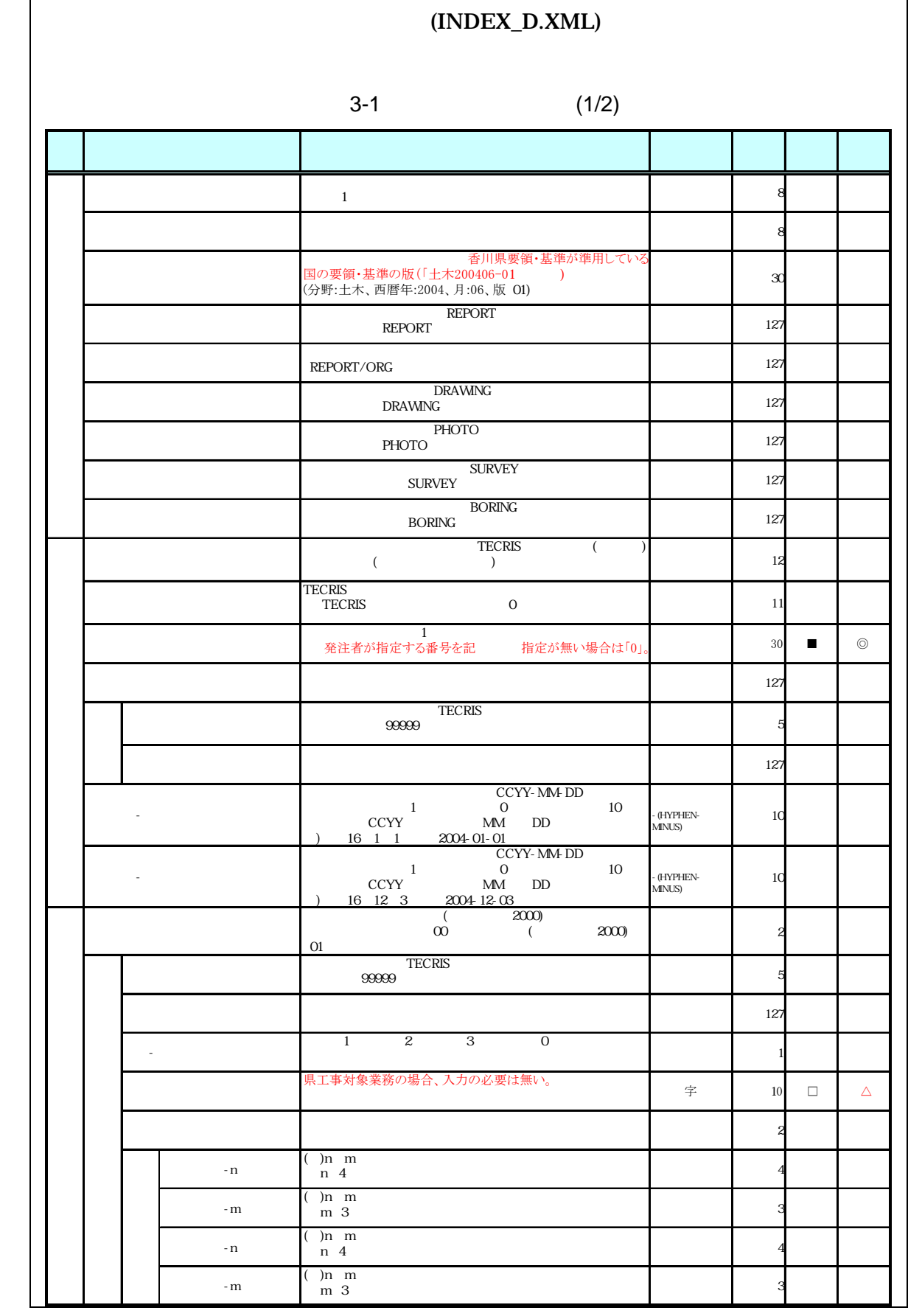

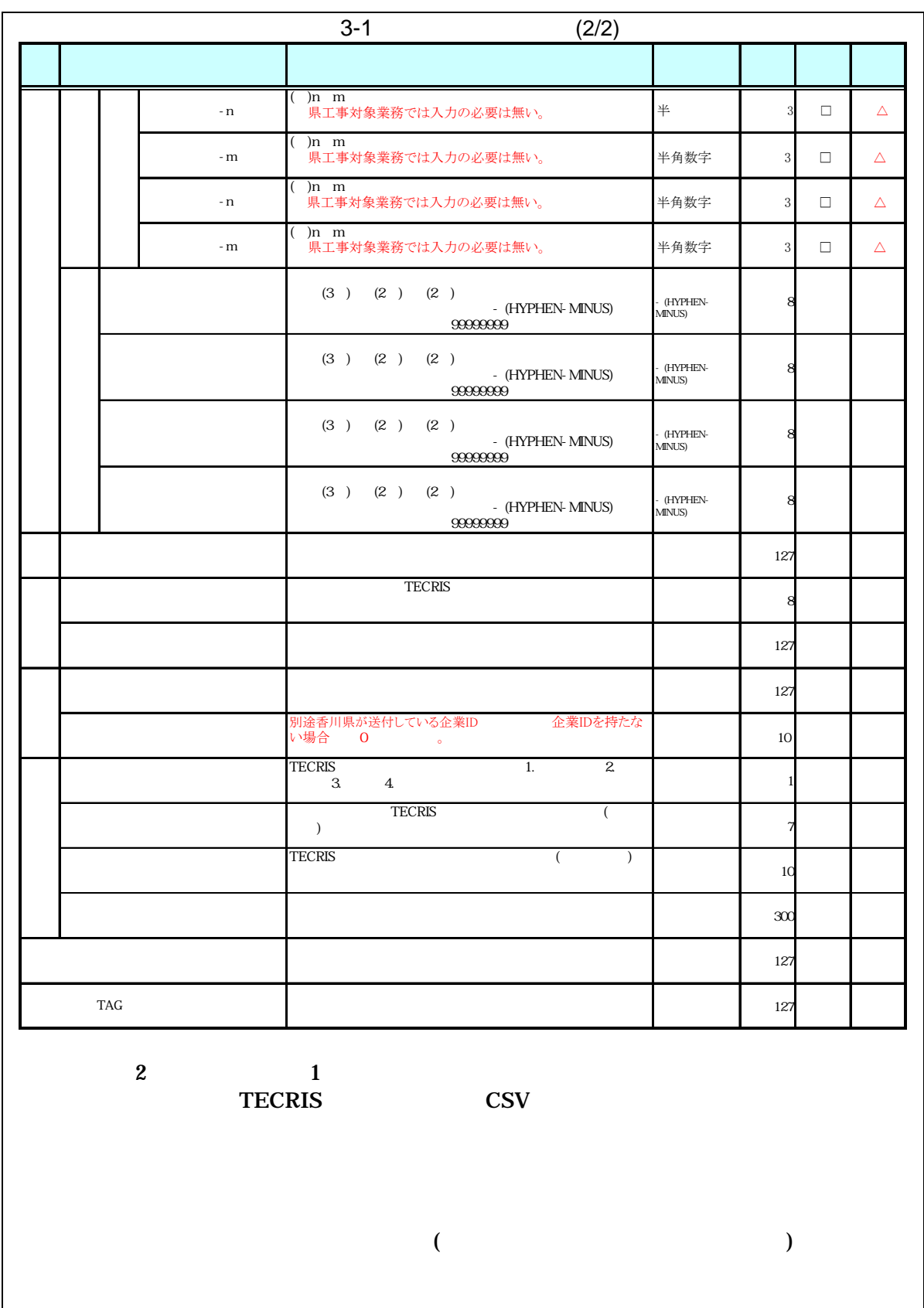

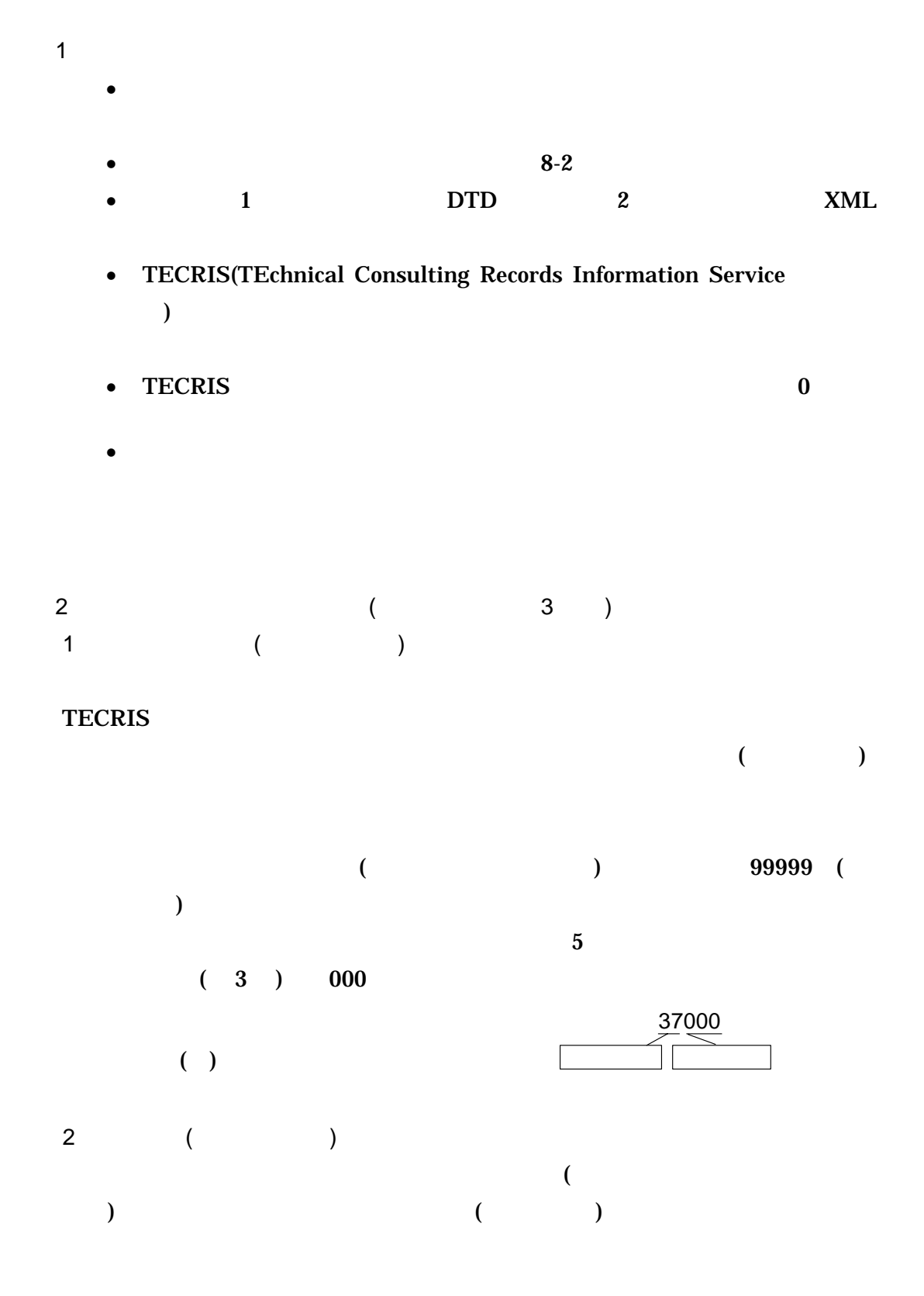

D-Design\_KGW0503 / Pref.KAGAWA

 $($ 

- $\overline{A}$ **TECRIS**  $($
- $\mathsf B$  $($
- C -現道-旧道区分は、「道路管理関係デジタル道路地図データベース標準 第  $3.0 \t 15 \t 4$
- $1$   $2$   $3$   $0$  $D$
- 
- E 左右岸上下線コード

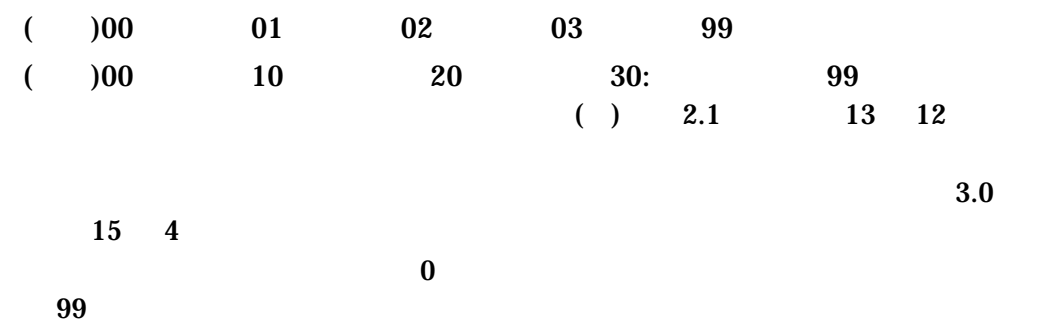

 $\overline{3}$ 

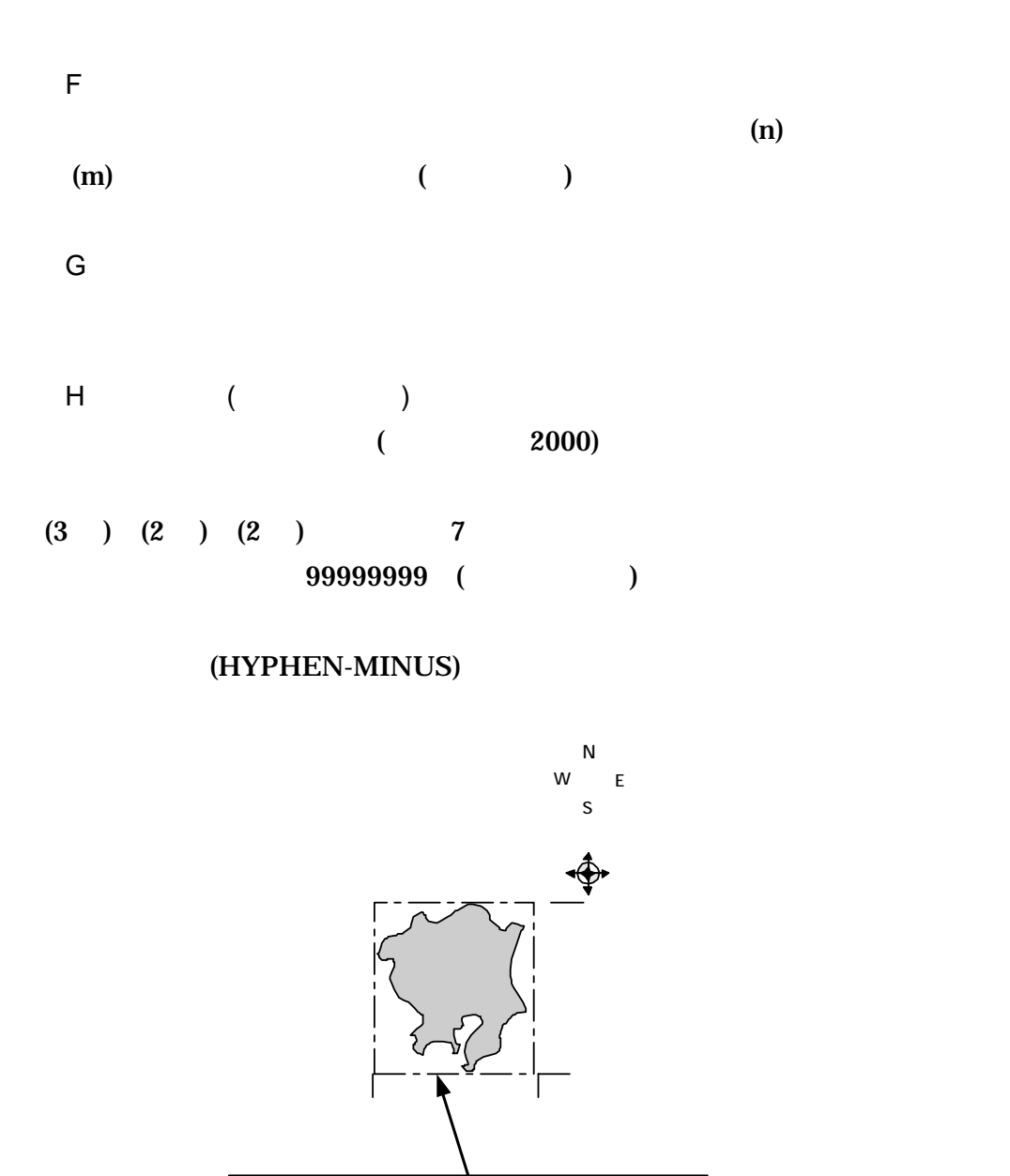

3-1 **120 (1)** 

 $m$  m  $($  $30m$  )

 $\langle$ 

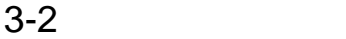

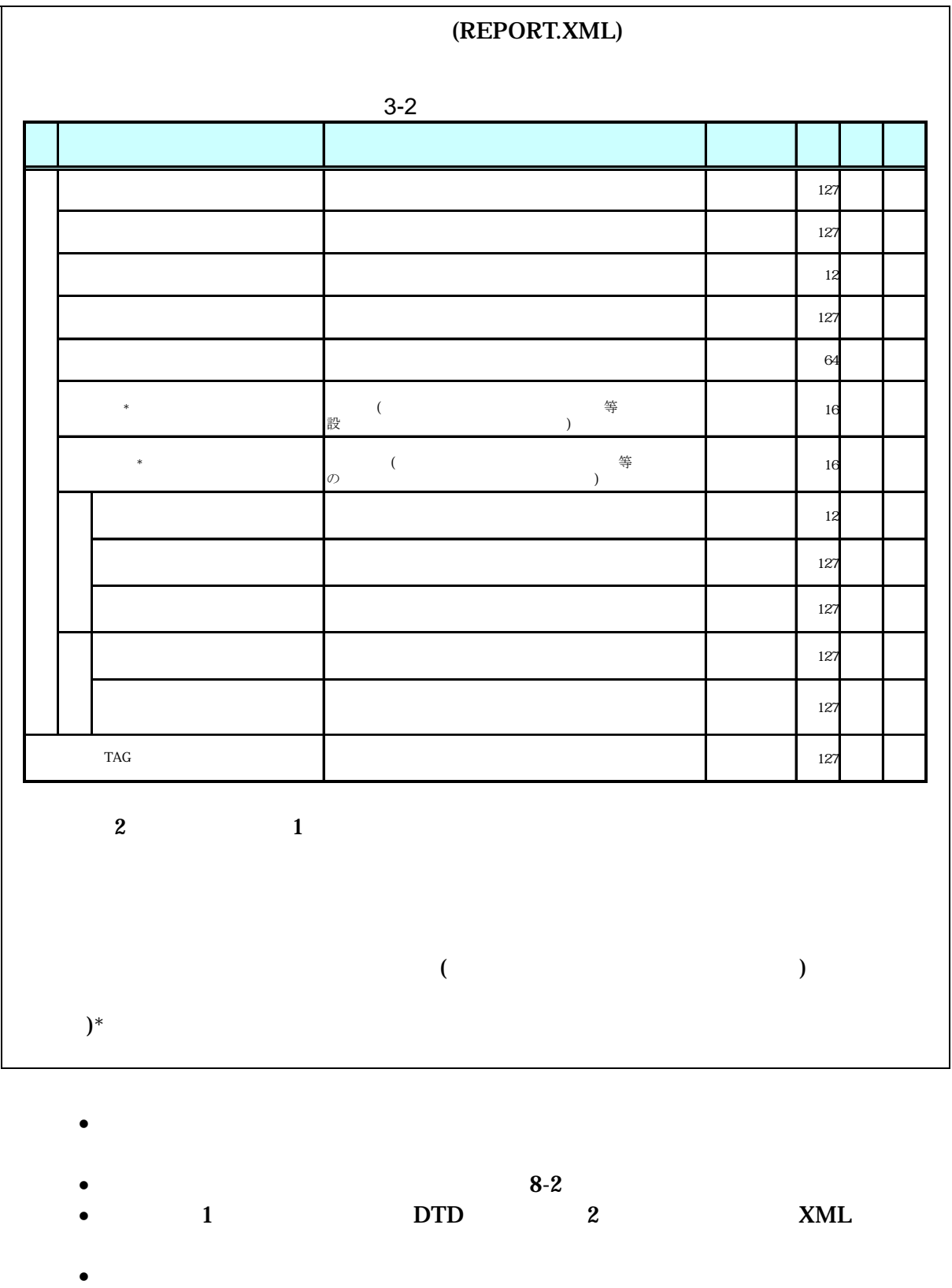

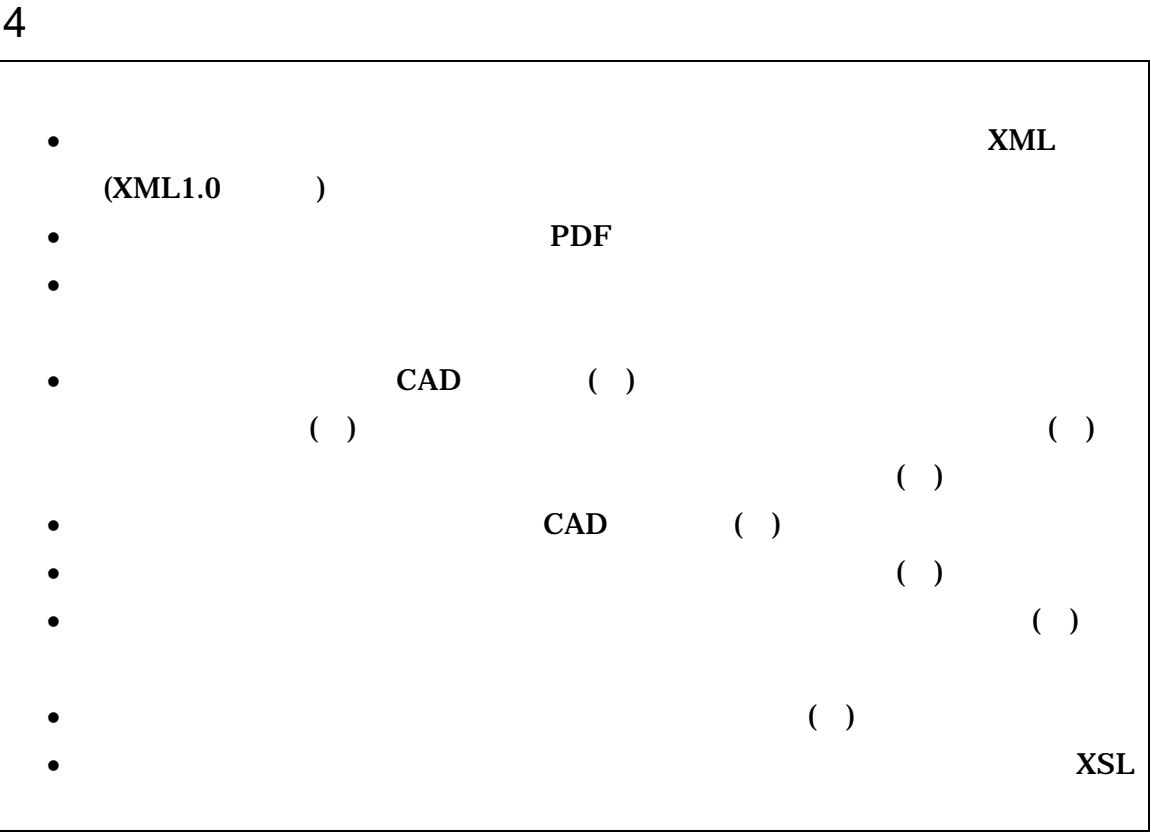

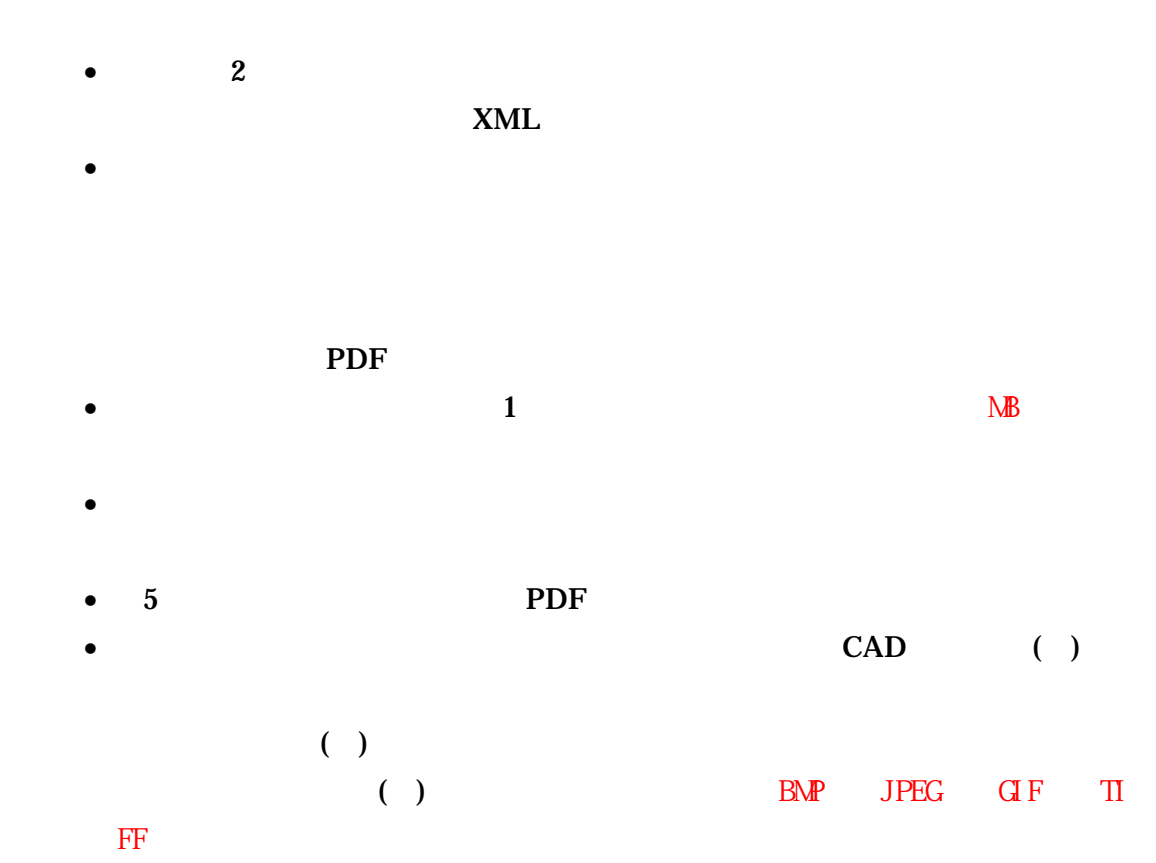

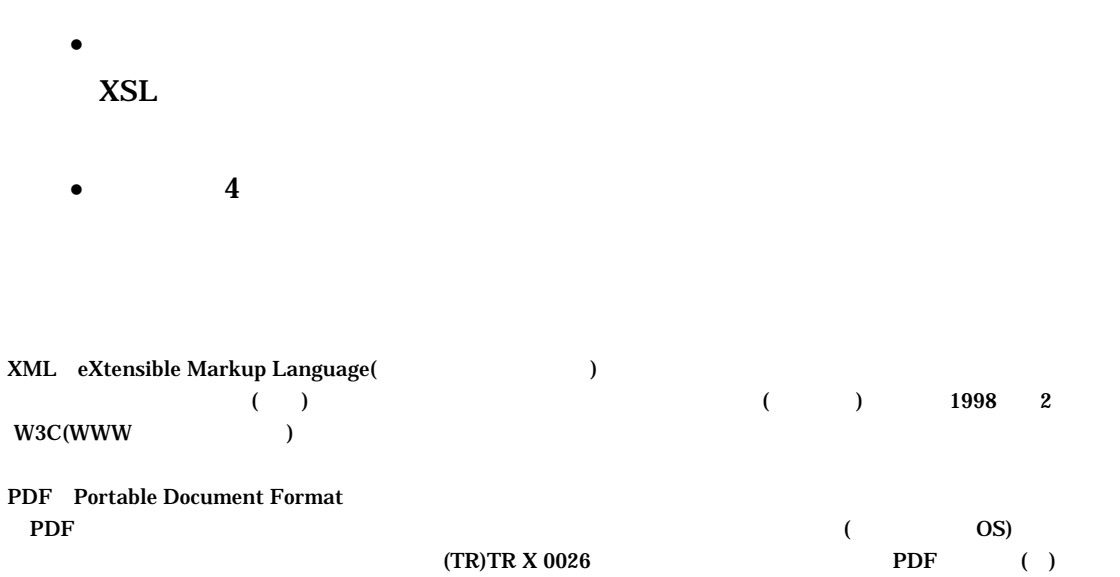

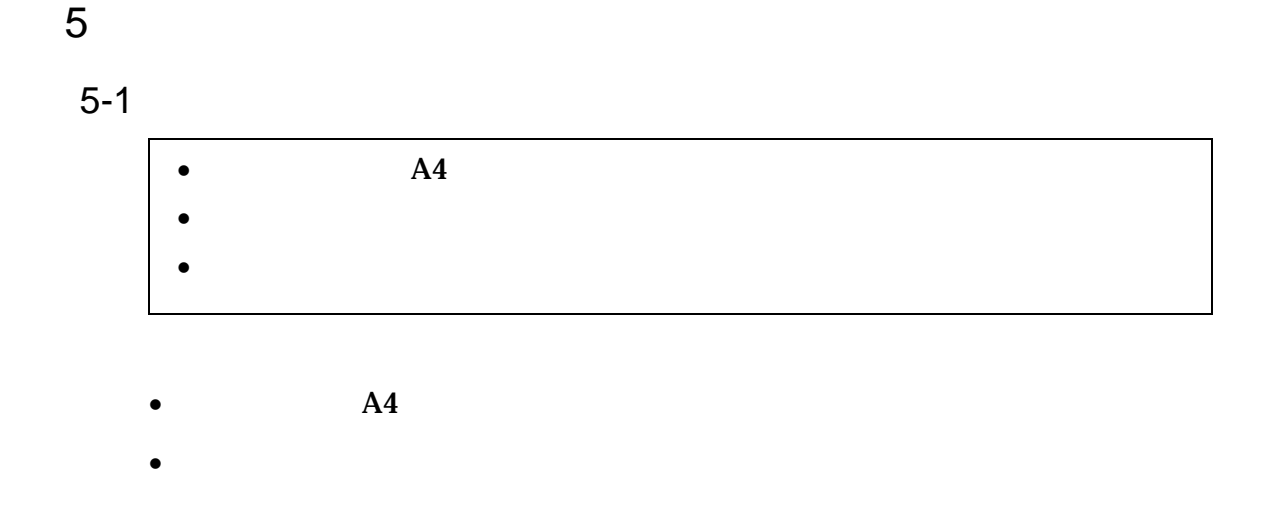

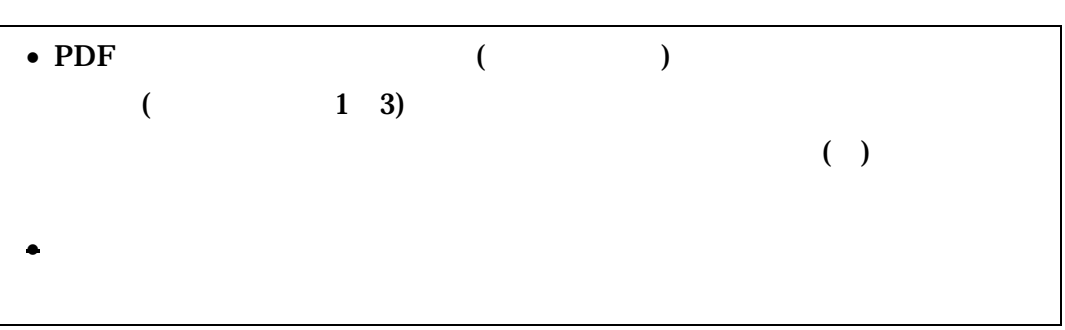

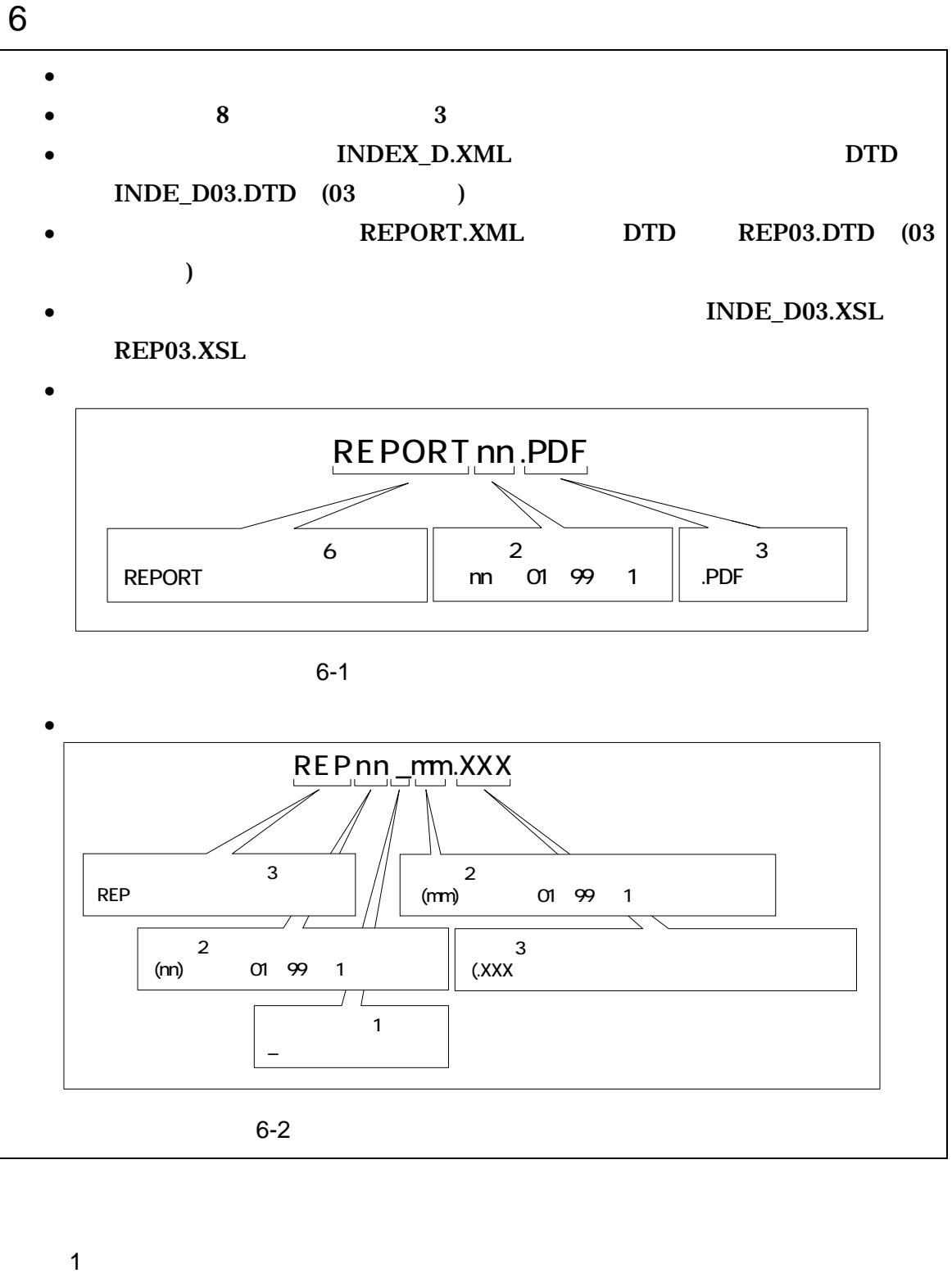

![](_page_14_Figure_2.jpeg)

 $2 \overline{a}$ 

#### $(PDF)$

 $\overline{01}$ 

## )REPORT01.PDF REPORT02.PDF REPORT03.PDF

 $3 \pm 7$ 

 $01($   $6-2$  mm  $)$ 

) and the set of  $\overline{r}$ REPORT01.PDF

> REP01\_01.XXX REP01\_02.XXX REP01\_03.XXX

![](_page_15_Picture_130.jpeg)

7 電子媒体

# $7 - 1$

![](_page_16_Picture_243.jpeg)

- $\bullet$
- $($
- $($
- $\hspace{2cm}$  ( )
- $\mathbf{3}$  CD-R(
- $\overline{\phantom{a}}$
- CD-R  $\qquad \qquad \text{ISO9660}$  (  $\qquad \qquad$  1)
- $1$  CD-R
- $CD-R$   $7-3$
- $CD-R$   $CD-R$   $3$

使用するCD-Rは、バルク品などを避け、信頼できる品質のものを使用する

![](_page_17_Figure_1.jpeg)

 $CD-R$ 

![](_page_17_Figure_3.jpeg)

 $8-1$ 

![](_page_18_Figure_0.jpeg)

![](_page_18_Figure_1.jpeg)

• 業務管理ファイルの基礎情報の「メディア番号」は、ラベルに明記してある

![](_page_19_Figure_0.jpeg)

![](_page_19_Picture_59.jpeg)

![](_page_20_Picture_131.jpeg)

1 文字の定義 1 全角文字 JIS X0208 2 半角英数字 JIS X 0201  $3 \thinspace$ (LATIN SMALL LETTER A Z) 4 半角数字  $JIS X 0201$  (DIGIT ZERO NINE)  $( )$ 2 留意事項  $\overline{\text{OS}}$  $($ 

- 手書きパース図
- $CG$
- $\bullet$  ( )
- A3 (and  $($
- カタログ
- $\bullet$

9 付属資料 1 管理ファイルの DTD

 $\rm DTD$   $\rm DTD$ 

 $(http://www.nilim-ed.jp/)$ 

 $H16.6$ 

## 1 DTD  $(INDEX\ D.XML)$  DTD $(INDEX\ D03.DTD)$

<!-- INDE\_D03.DTD / 2004/06 --> <!ELEMENT gyomudata (基礎情報,業務件名等,場所情報,施設情報?,発注者情報,受注者情報,業務情報,予  $*$ , TAG\*) > <!ATTLIST gyomudata DTD\_version CDATA #FIXED "03"> <!-- 基礎情報 -->  $\begin{array}{ccc}\n\texttt{a} & \texttt{b} & \texttt{c} & \texttt{d} \\
\texttt{c} & \texttt{d} & \texttt{d} & \texttt{d} & \texttt{d} \\
\texttt{d} & \texttt{e} & \texttt{d} & \texttt{e} & \texttt{e} & \texttt{e} & \texttt{e} \\
\texttt{f} & \texttt{f} & \texttt{f} & \texttt{f} & \texttt{f} & \texttt{f} & \texttt{f} & \texttt{f} \\
\texttt{f} & \texttt{f} & \texttt{f} & \texttt{f} & \texttt{f} & \texttt{f} & \text$  $\mathbf{P}_i$   $\mathbf{P}_i$   $?)$  $\prec$ ! ELEMENT  $($  #PCDATA) >  $\langle$  ELENENT  $($  #PCDATA) >  $\leq$  ELEMENT  $($  #PCDATA)  $>$  $\langle$  ELEMENT  $($  #PCDATA)  $>$  <!ELEMENT 報告書オリジナルファイルフォルダ名 (#PCDATA)>  $\langle$  ELEMENT  $($  #PCDATA) >  $\langle$  ELEMENT  $($  #PCDATA)  $>$  $\prec$ ! ELEMENT  $($  #PCDATA) >  $\prec$  element  $\langle$  #PCDATA) > <!-- 業務件名等 --> <!ELEMENT 業務件名等 (業務実績システムバージョン番号, 業務実績システム登録番号,設計書コード, ,  $+\,$   $-\,$  ,  $-\,$  )> <!ELEMENT 業務実績システムバージョン番号 (#PCDATA)>  $\langle$  ELEMENT  $($  #PCDATA)  $>$  <!ELEMENT 設計書コード (#PCDATA)>  $\leq$  ELENENT  $($  #PCDATA) >  $\leq$  ELEMENT  $\leq$  (#PCDATA) >  $\leq$  ELEMENT -  $($  #PCDATA) >  $\leq$  ELEMENT  $($  +, +) >  $\leq$  ELEMENT  $($  #PCDATA) >  $\leq$  ELENENT  $($  #PCDATA) > <!-- 場所情報 -->  $\begin{array}{cccc}\n\text{d} & \text{ELEN~~\& \text{N} & \text{N} & \text{N} \\
\text{MSE} & \text{MSE} & \text{M$  $\leq$  ELEMENT  $($  #PCDATA) >

![](_page_23_Picture_143.jpeg)

![](_page_24_Figure_0.jpeg)

#### 2 DTD

#### (REPORT.XML) DTD(REP03.DTD)

<!-- REP03.DTD / 2004/06 --> <!ELEMENT reportdata (報告書ファイル情報+,ソフトメーカ用 TAG\*)> <!ATTLIST reportdata DTD\_version CDATA #FIXED "03">  $\begin{array}{ccc}\n\text{d} & \text{d} & \text{d} & \text{d} & \text{d}\n\end{array}$ <!ELEMENT 報告書ファイル情報 (報告書名,報告書副題?,報告書ファイル名,報告書ファイル日本語名?,  $\alpha$ ,  $\beta$ ,  $\beta$ ,  $?)$  $\leq$  ELEMENT  $($  #PCDATA) >  $\leq$  ELEMENT  $($  #PCDATA) >  $\leq$  ELEMENT  $($  #PCDATA) > <!ELEMENT 報告書ファイル日本語名 (#PCDATA)> <!ELEMENT 報告書ファイル作成ソフトウェア名 (#PCDATA)>  $\leq$  ELENENT  $($  #PCDATA) >  $\leq$  ELEMENT  $($  #PCDATA) > <!-- 報告書オリジナルファイル情報 -->  $\leq$  ELEMENT  $\leq$  $?$ , 2) >  $\langle$  ELENENT  $($  #PCDATA)  $>$  $\prec$  **ELEMENT**  $($  #PCDATA)  $>$  $\prec$ ! ELEMENT (#PCDATA) >  $\prec$ <!-- その他 -->  $\leq$  ELENENT  $($  ?, \*)>  $\leq$  ELEMENT  $($  #PCDATA) >  $\leq$  ELENENT  $($  #PCDATA) > <!ELEMENT ソフトメーカ用 TAG (#PCDATA)>

![](_page_26_Figure_0.jpeg)

10 a contract to the XML contract of the XML

1  $\blacksquare$ 

<?xml version="1.0" encoding="Shift\_JIS"?> <!DOCTYPE gyomudata SYSTEM "INDE\_D03.DTD"> <gyomudata DTD\_version="03">  $<\qquad \qquad >$  $\langle \qquad \rangle$  $\langle \qquad \rangle$  >3 $\langle \qquad \rangle$  $\langle$  > 200406-01 $\langle$  >  $\langle$  >REPORT $\langle$  >  $\prec$  >REPORT/ORG $\prec$ < > >DRAWING</>><< >>>>>>> <写真フォルダ名>PHOTO</写真フォルダ名>  $\langle$  $\langle$  $\prec\!\!/$  $\langle$  $\lt$   $\gt$   $\gt$   $\gt$   $\gt$   $\gt$   $\gt$  $\langle$  >3000041690 $\langle$  > < > > > > > > > 12345200412345200001</  $\langle$   $>$   $\langle$   $\rangle$  $\langle$   $>$  $\langle$  >37201 $\langle$  > <住所>○○県△△市××町○丁目○○番地</住所>  $\lt\hspace{-0.6em}\mid$   $\lt\hspace{-0.6em}\mid$   $\gt$  $\langle$  -  $>2004$ -10-01 $\langle$  -  $>$  $\langle$  -  $>2005-03-25\langle$  -  $>$  $\prec\hspace{-7.75mm}/$   $\qquad \rightarrow$  $\langle$  $\langle$  >  $\times$   $\Omega$  >  $\times$   $\times$   $\times$   $\times$  $<$  >19303 $<$  > <対象水系路線名>○○川</対象水系路線名>  $\langle$  -  $\times$  00 $\langle$  -  $\times$  $\langle$  >8606040001 $\langle$  $\langle$   $\rangle$  $\langle$   $\rightarrow$   $\rangle$  <起点側測点-n>0015</起点側測点-n> <起点側測点-m>008</起点側測点-m>  $\langle$  -n>0018 $\langle$  -n>  $\langle$  -m>005 $\langle$  -m>  $\prec\!\!/$   $\qquad \Rightarrow$  $\langle$   $\langle$   $\rangle$   $\rangle$   $>$  $\langle$  -n>031 $\langle$  -n> <起点側距離標-m>045</起点側距離標-m>  $\langle$  -n>036 $\times$ / -n>  $\langle$  -m>067 $\langle$  -m>  $\prec\!\!/$   $\qquad \rightarrow$  $\prec\!\!/$  -  $\rightarrow$  $\langle$  $\langle$  >1383730 $\langle$  >  $\langle$   $>1384500$   $\langle$ 

![](_page_28_Figure_0.jpeg)

<?xml version="1.0" encoding="Shift\_JIS"?> <!DOCTYPE reportdata SYSTEM "REP03.DTD"> <?xml-stylesheet type="text/xsl" href="REP03.XSL" ?> <reportdata DTD\_version="03">

![](_page_29_Figure_1.jpeg)

![](_page_30_Figure_0.jpeg)

11 付属資料 3 場所情報の記入方法

各管理項目に記入する。TECRIS の登録対象外の業務の場合は、下記 URL で公

## **TECRIS**

http://www.nilim-ed.jp/calsec/tecris.htm http://www.ct.jacic.or.jp/tecris/manual01.html

![](_page_30_Figure_5.jpeg)

![](_page_31_Picture_257.jpeg)

![](_page_31_Picture_258.jpeg)

 $\bullet$  $\langle$  $\langle$  >37341 $\langle$  >  $\lt$   $>37205\lt/$   $>$  $\langle$  >37206 $\langle$  > <住所>長尾土木事務所管内</住所>  $\lt/$   $>$  $\epsilon$ コード・市区町村コードを選択できる)

![](_page_31_Figure_3.jpeg)

 $\overline{2}$  $1$   $\ldots$   $\ldots$   $\ldots$ 

![](_page_31_Figure_5.jpeg)

### **TECRIS**

http://www.nilim-ed.jp/calsec/tecris.htm http://www.ct.jacic.or.jp/tecris/manual01.html  $2 \hspace{1.5cm}$   $\times$  ML

![](_page_32_Figure_1.jpeg)

3 XML  $\langle$  >  $\langle$  >  $\rangle$  $\blacksquare$ 

![](_page_32_Figure_3.jpeg)

5 XML

• 県工事の場合、入力の必要は無い。

![](_page_32_Picture_258.jpeg)

![](_page_33_Figure_0.jpeg)

![](_page_33_Picture_167.jpeg)

![](_page_34_Figure_0.jpeg)

http://psgsv.gsi.go.jp/koukyou/rect/index.html

## $URL$

 $1$ 

![](_page_34_Picture_3.jpeg)

![](_page_35_Figure_0.jpeg)

![](_page_36_Figure_0.jpeg)

![](_page_37_Figure_0.jpeg)

![](_page_37_Figure_1.jpeg)

http://mapbrowse.gsi.go.jp/mapsearch.html

![](_page_37_Figure_3.jpeg)

 $3.$ 

- $4.$
- $5. \hspace{1.1cm} 1/50,000$
- 6.  $1/25,000$

## $2 \quad 4$

![](_page_38_Picture_4.jpeg)

![](_page_38_Figure_5.jpeg)

![](_page_39_Figure_0.jpeg)

![](_page_39_Picture_2.jpeg)

 $8.$ 

![](_page_39_Picture_5.jpeg)

![](_page_39_Figure_6.jpeg)

9. 7 8

![](_page_40_Figure_0.jpeg)

 $3$ 

1.  $(1/25,000 \t 1/50,000 \t 1/200,000)$ 

 $3.$  ( $)$  $(X_1,Y_1)$ 

![](_page_41_Figure_1.jpeg)

![](_page_41_Figure_2.jpeg)

![](_page_41_Figure_3.jpeg)

 $4.$ 

![](_page_41_Figure_5.jpeg)

![](_page_41_Figure_6.jpeg)

 $($ 

http://vldb.gsi.go.jp/sokuchi/surveycalc/main.html

# 4 XML

XML

•  $XML$  8-2 • XML XML Vnicode  $UTF-16$  UTF-8 Shift\_JIS •  $XML$   $DTD$ • XML  $(JIS \ X \ 0201($ )  $)(\le)$  $($   $)($   $)$   $($   $)($   $)$   $($   $)$   $($   $)$   $($   $)$   $($   $)$   $($   $)$ 

![](_page_42_Picture_211.jpeg)

![](_page_42_Picture_212.jpeg)

• XML  $JIS X 4159:2002$  (XML) (TR)TR X 0015:1999XML